## Parallel programming Programming with OpenMP Part 1

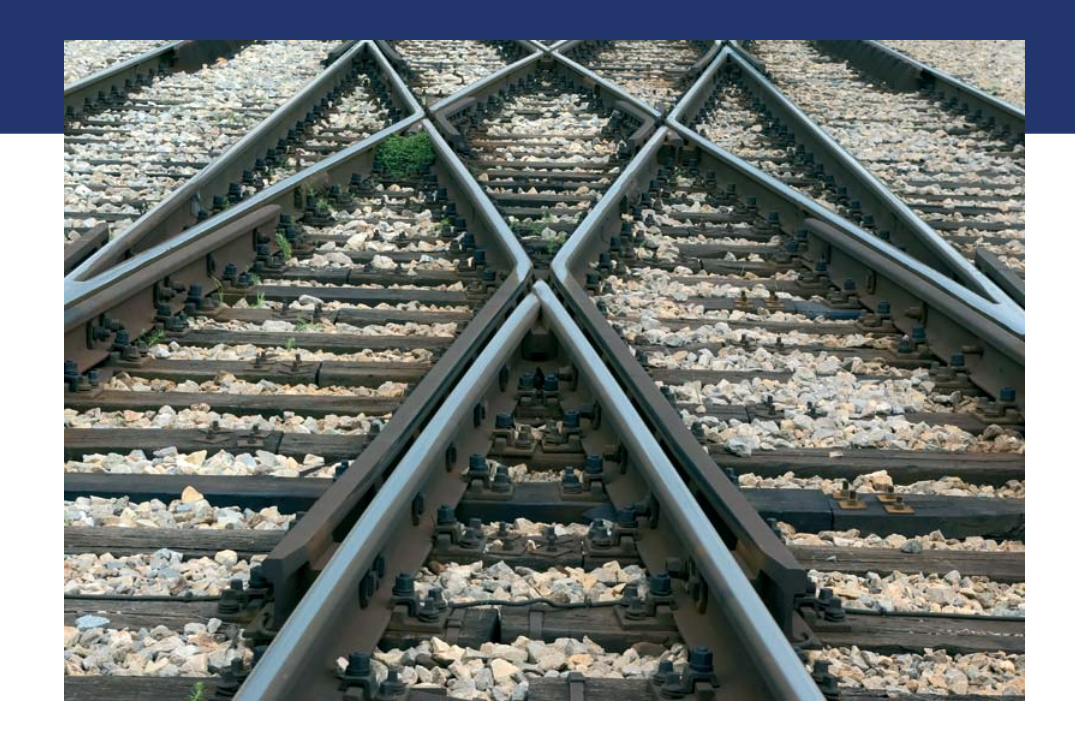

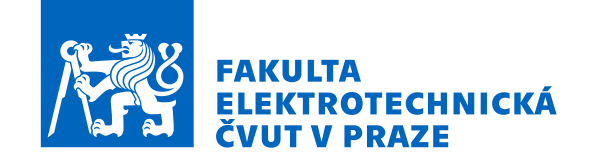

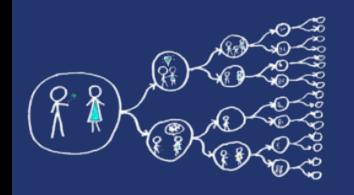

## Introduction to OpenMP

- OpenMP (Open Multi-Processing) provides constructs for parallel programming in C++, C, and Fortran on Linux, MacOS, and Windows.
- A sequential code is transformed to a parallel one by adding compiler pragmas, so if a compiler does not support OpenMP, the pragmas are skipped and the output is a sequential program.
	- **OpenMP manual: 1.3 Execution model:** *The OpenMP API is intended to support programs that will execute correctly both as parallel programs (multiple threads of execution and a full OpenMP support library) and as sequential programs (directives ignored and a simple OpenMP stubs library). However, it is possible and permitted to develop a program that executes correctly as a parallel program but not as a sequential program, or that produces different results when executed as a parallel program compared to when it is executed as a sequential program. Furthermore, using different numbers of threads may result in different numeric results because of changes in the association of numeric operations.*
- OpenMP is widely used in software like Blender, fftw, OpenBLAS, and eigen to accelerate computations.
- It is easy to use!

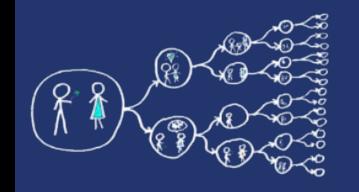

## Execution model

- OpenMP program starts as a single thread only (*master thread*).
- It is executed sequentially until it reaches a **parallel region** defined by OpenMP pragma.
- At the entry of parallel region, new *team of threads* is created. Each thread executes concurrently with the others in order to share the work to be done.
- An OpenMP program alters between sequential regions and parallel regions.

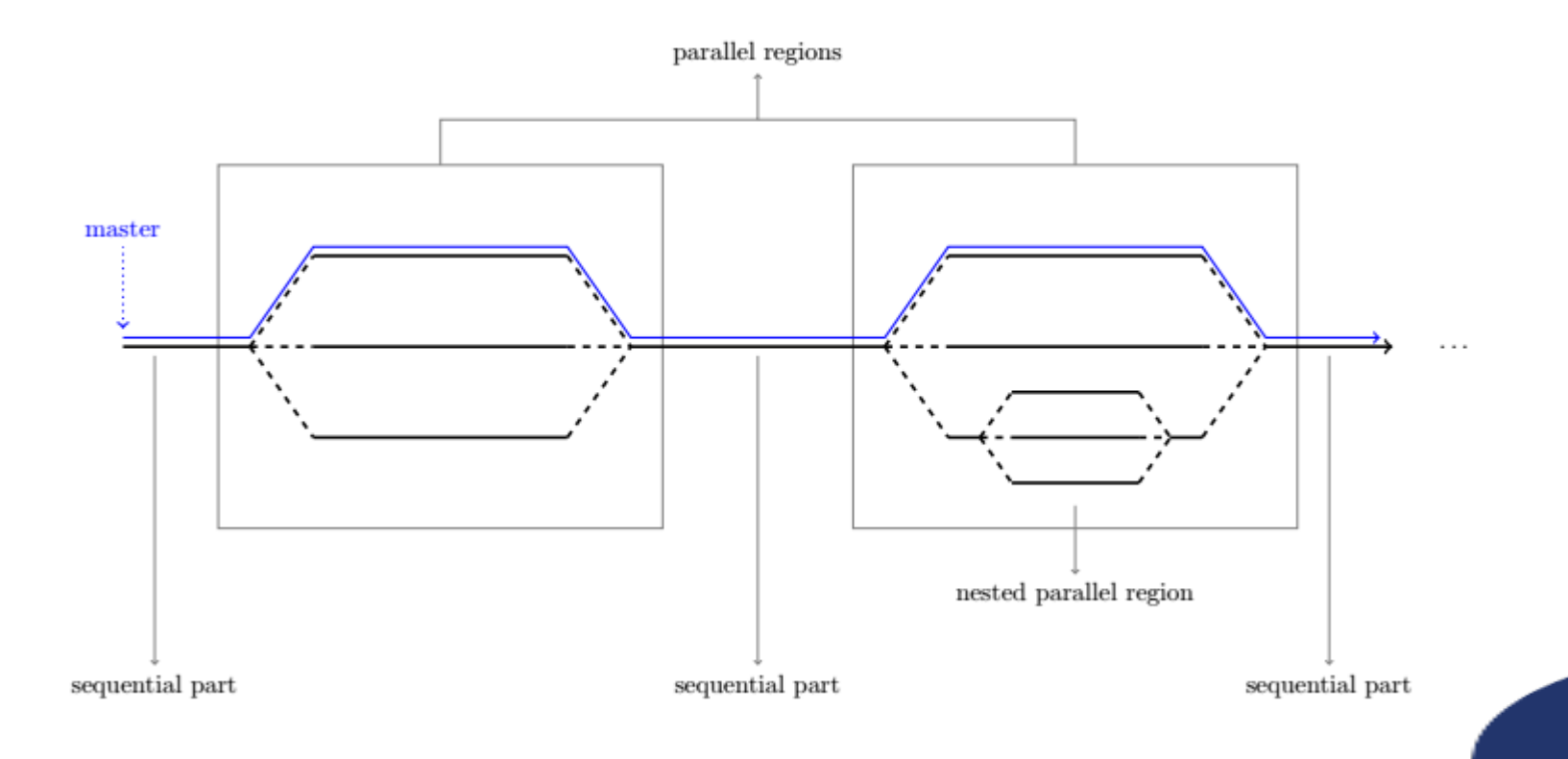

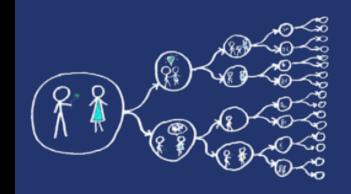

# Using OpenMP

- Include header file #include **<omp.h>**
- Cmake (multi-platform)

```
find_package(OpenMP)
if (OPENMP_FOUND)
     set(CMAKE_C_FLAGS "${CMAKE_C_FLAGS} ${OpenMP_C_FLAGS}")
     set(CMAKE_CXX_FLAGS "${CMAKE_CXX_FLAGS} ${OpenMP_CXX_FLAGS}")
     set(CMAKE_EXE_LINKER_FLAGS "${CMAKE_EXE_LINKER_FLAGS} ${OpenMP_EXE_LINKER_FLAGS}")
endif()
```
gcc

g++ -fopenmp ...

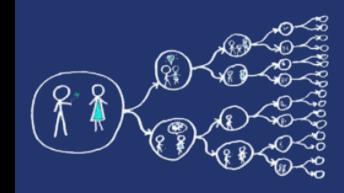

## Hello world! In OpenMP...

### lab\_codes/src/HelloWorld.cpp

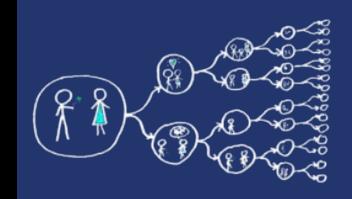

## Runtime Library Routines

### ● **omp\_get\_num\_procs()**

Returns the number of processors that are available to the program

#### ● **omp\_get\_num\_threads()**

Returns the number of threads that are currently in the team executing the parallel region from which it is called

#### • **omp\_get\_thread\_num()**

Returns the calling thread index within the current team

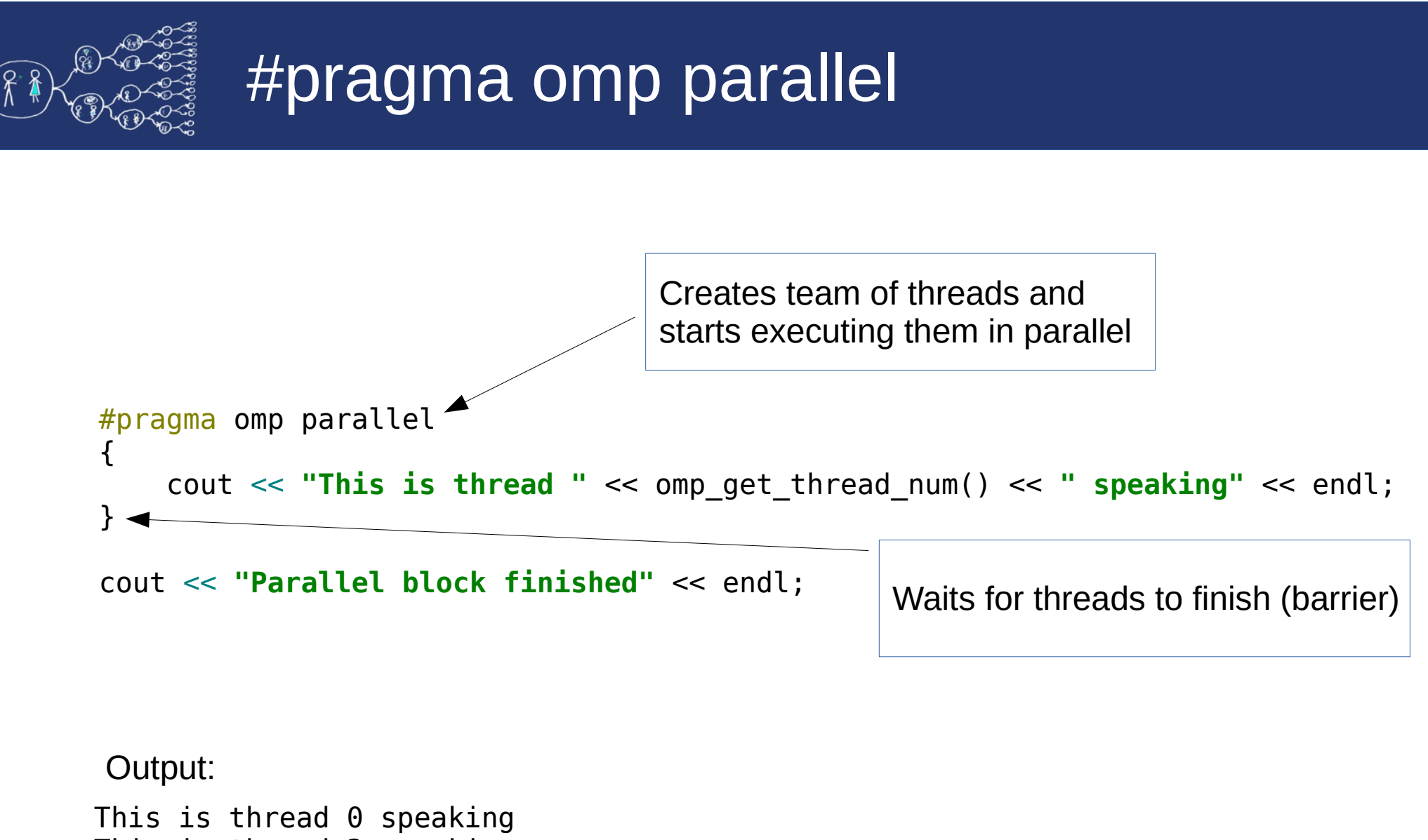

This is thread 3 speaking This is thread 2 speaking This is thread 1 speaking Parallel block finished

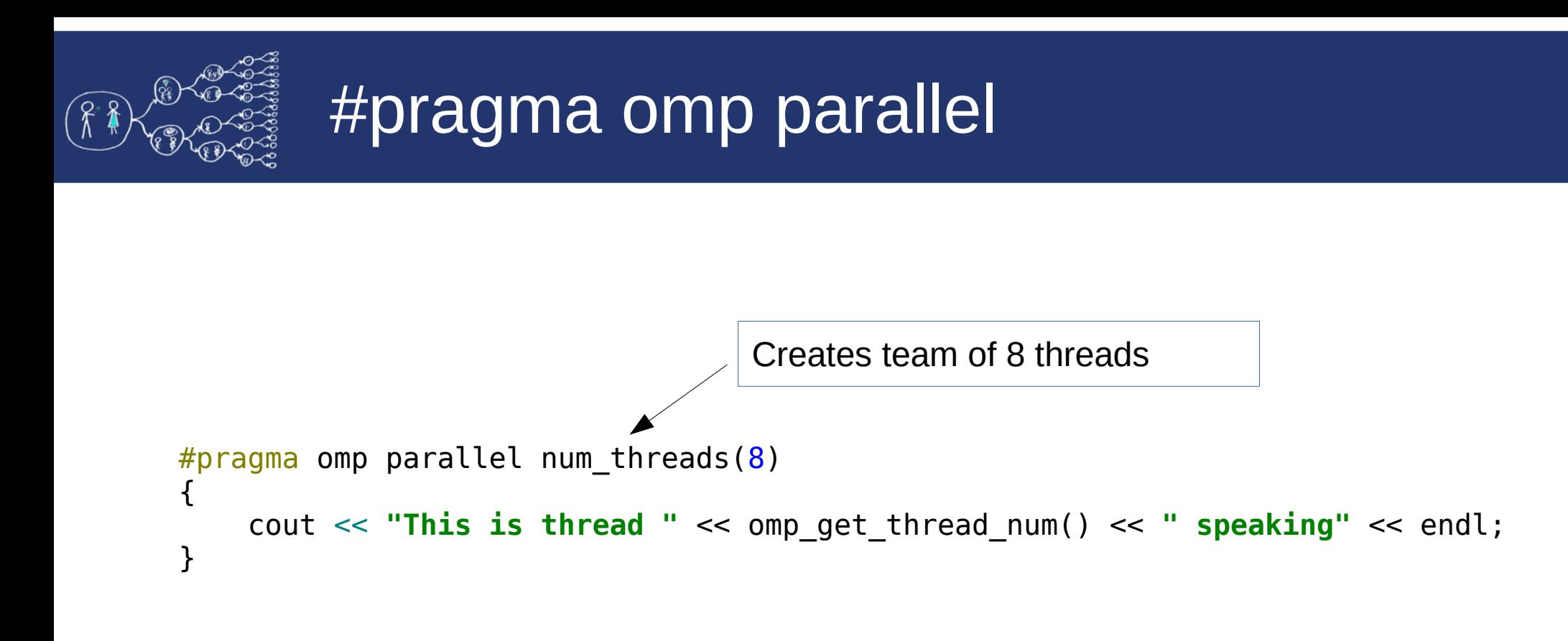

#### Output:

This is thread 0 speaking This is thread 3 speaking This is thread 6 speaking This is thread 1 speaking This is thread 2 speaking This is thread 7 speaking This is thread 4 speaking This is thread 5 speaking

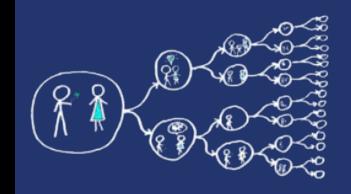

### #pragma omp single

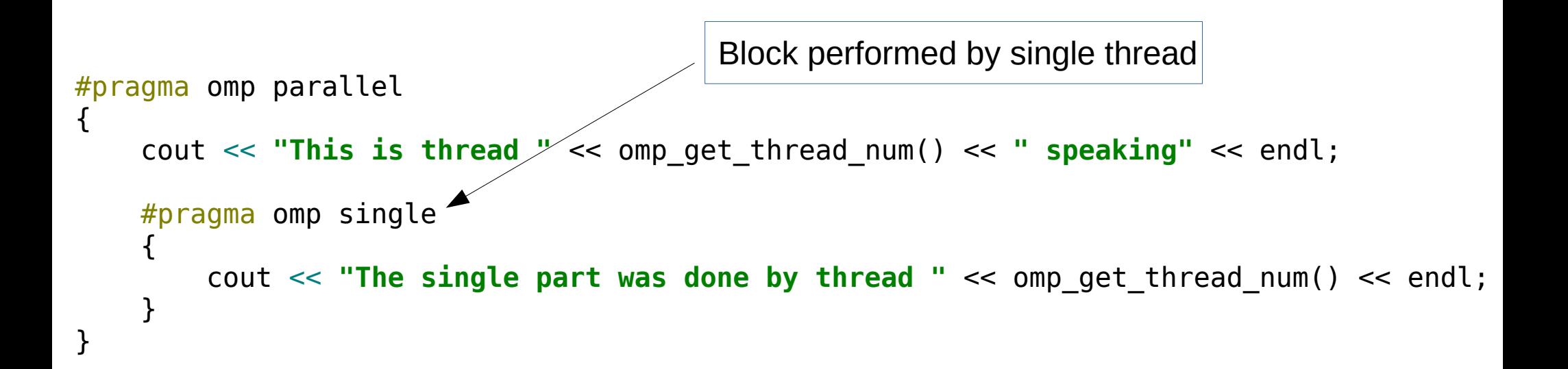

This is thread 3 speaking The single part was done by thread 3 This is thread 1 speaking This is thread 2 speaking This is thread 0 speaking Output:

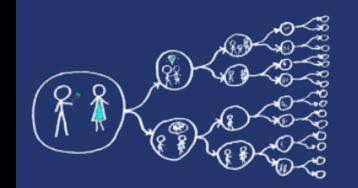

### #pragma omp sections

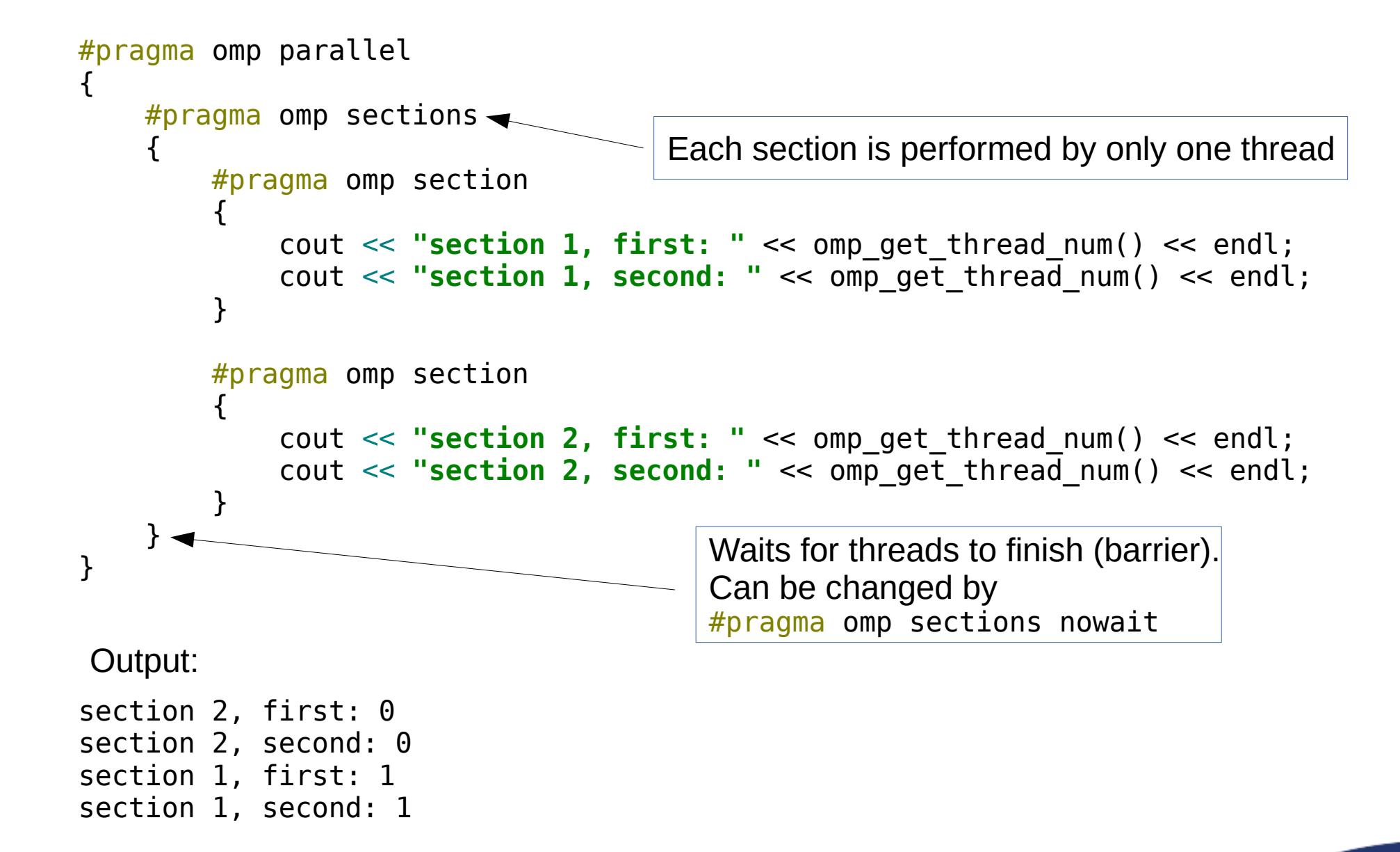

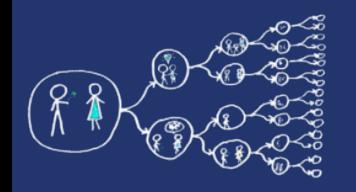

## #pragma omp critical

**int** sum;

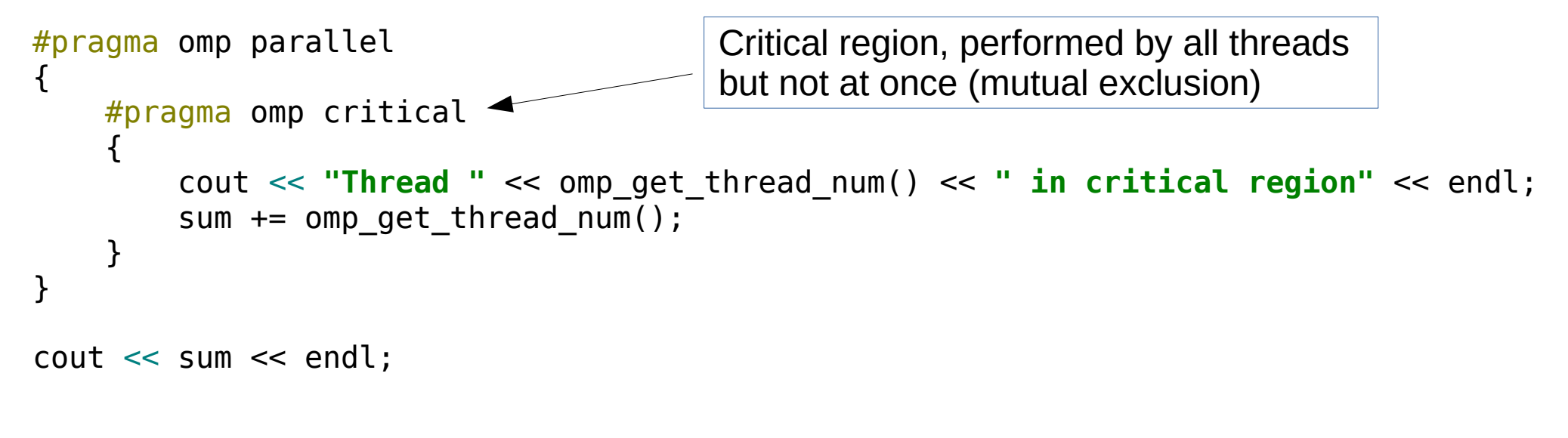

Output:

Thread 1 in critical region Thread 0 in critical region Thread 3 in critical region Thread 2 in critical region 6

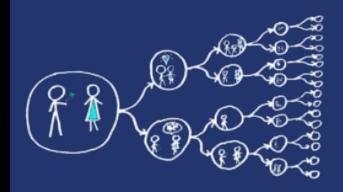

### #pragma omp barrier

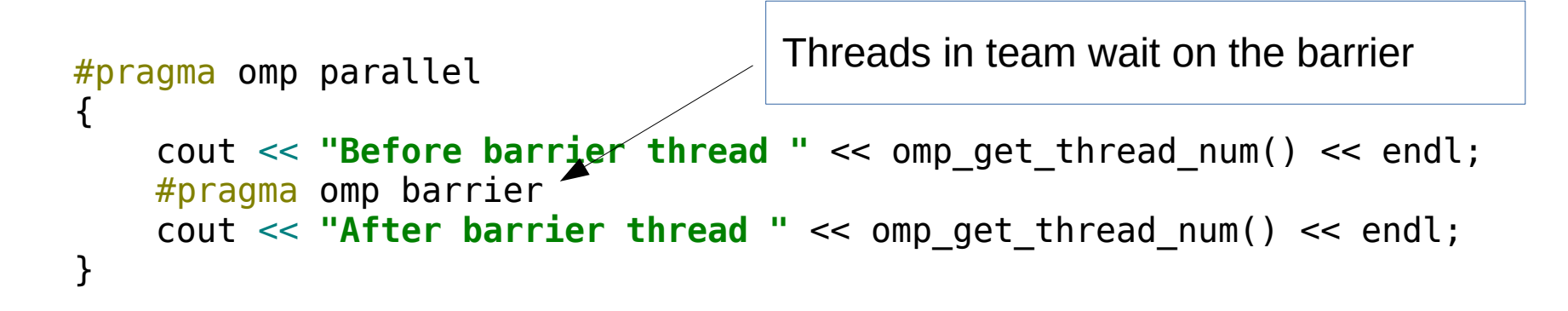

Output:

Before barrier thread 0 Before barrier thread 3 Before barrier thread 1 Before barrier thread 2 After barrier thread 1 After barrier thread 2 After barrier thread 0 After barrier thread 3

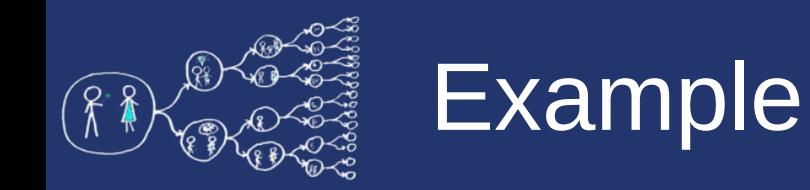

- Write function for computing vector normalization. Split the vector into two halves, each is processed by one section.
	- You may use skeleton lab codes/src/VectorNormalization.cpp

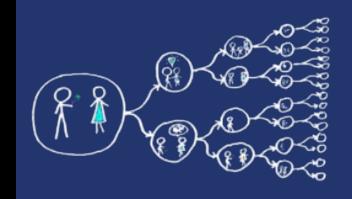

## Sequential summing of matrix rows

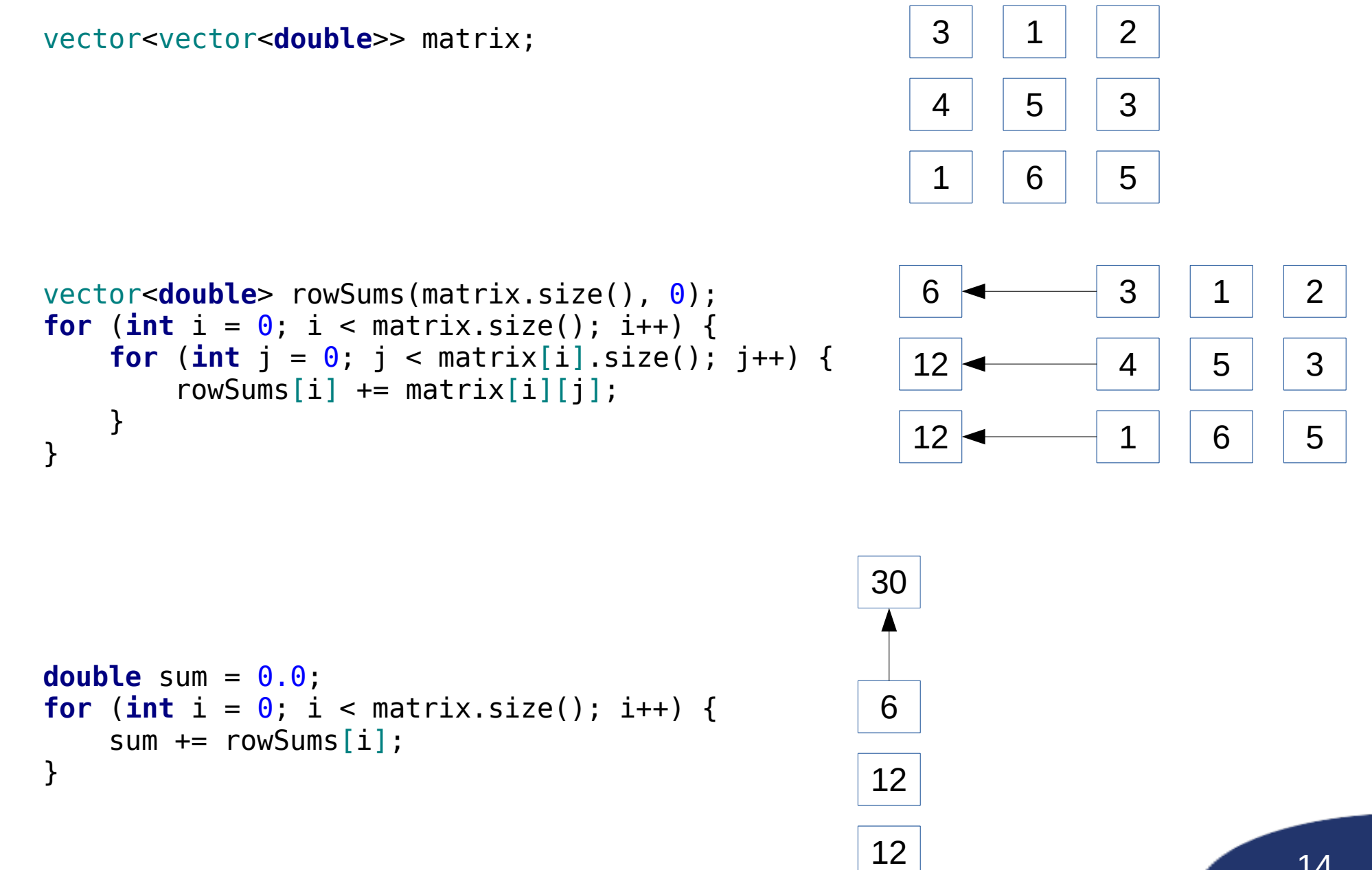

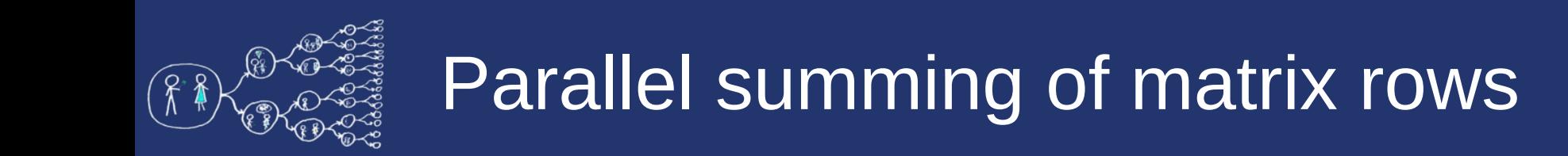

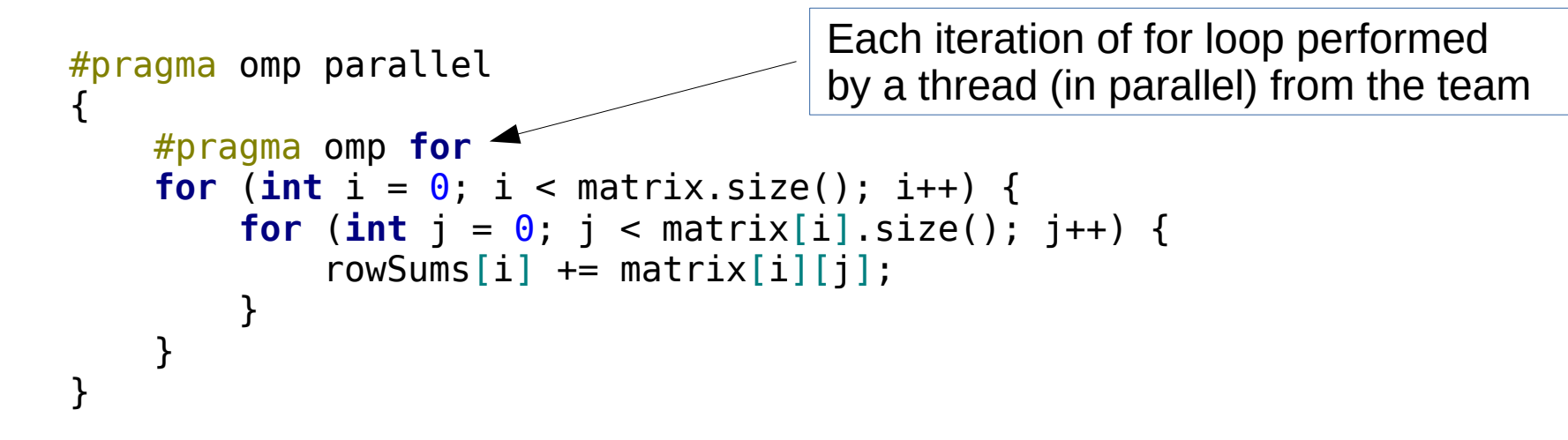

A shorter code...

```
#pragma omp parallel for
for (int i = 0; i < matrix.size(); i++) {
    for (int j = 0; j < max[i] . size(); j++) {
        rowsums[i] += matrix[i][ji]; }
}
```
**Question:** what happens if you write the pragma on the inner loop?

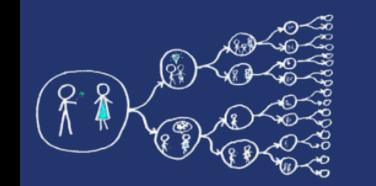

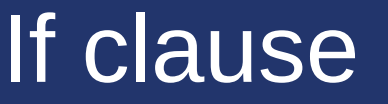

```
#pragma omp parallel for if(matrix.size() >= 10)
for (int i = 0; i < matrix.size(); i++) {
    for (int j = 0; j < max[i].size(); j++) {
        rowsums[i] += matrix[i][j]; }
}
```
Threads are only created for large matrices. Small matrices are summed sequentially since it does not pays off to create threads.

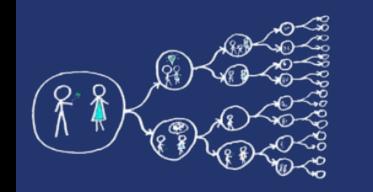

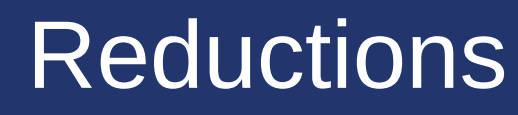

• Parallel aggregation of an expression, e.g., a sum

sum = rowSums $[0]$  + rowSums $[1]$  + rowSums $[2]$  + ... + rowSums[matrix.size() - 1];

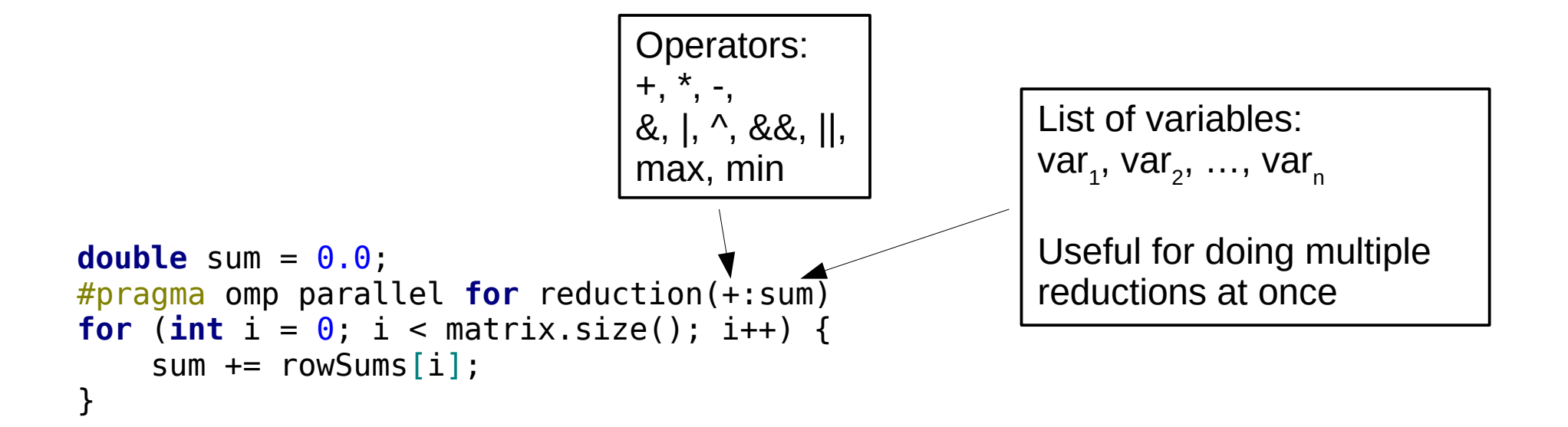

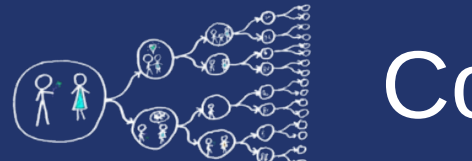

#### **Collapse**

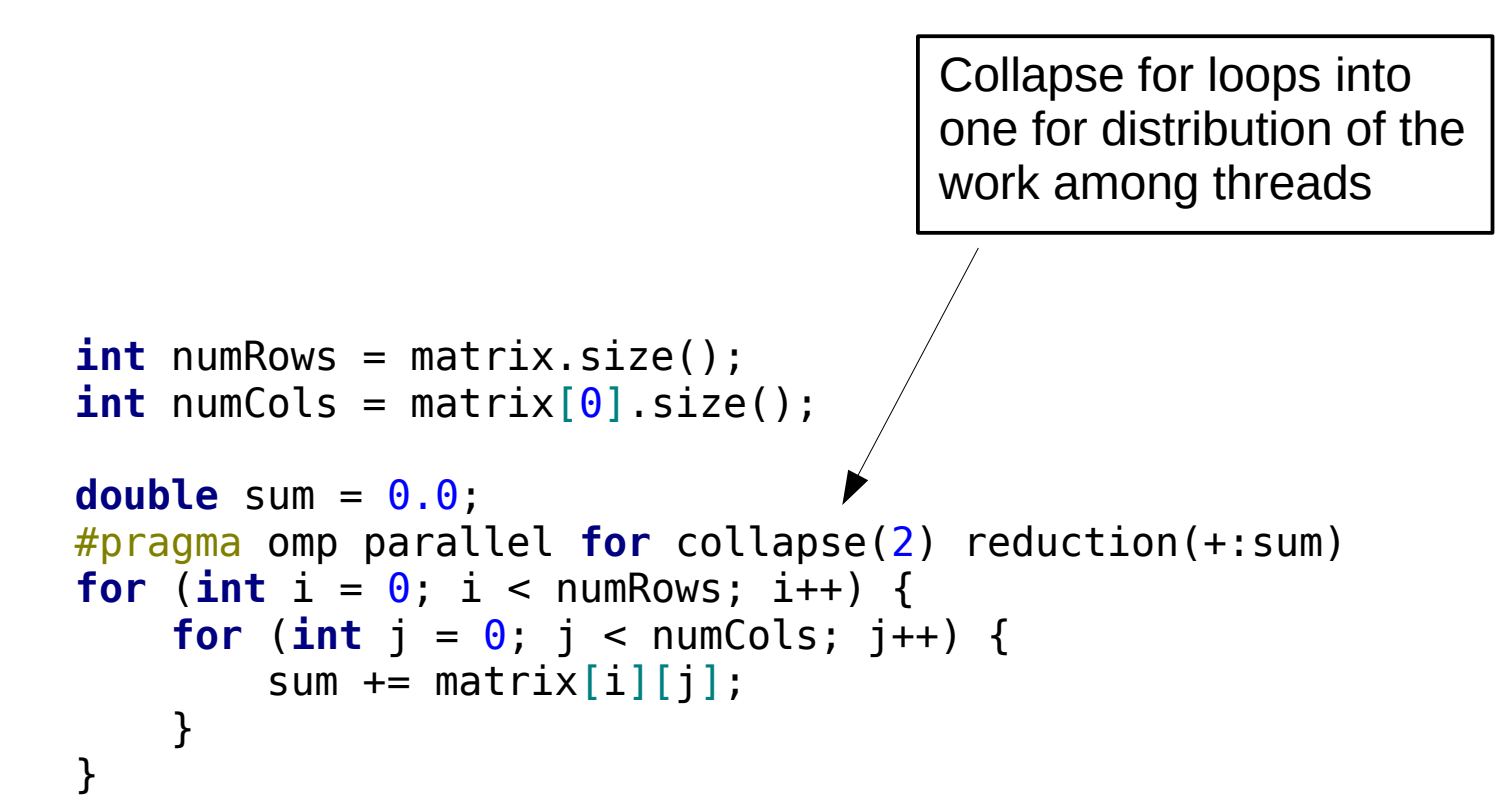

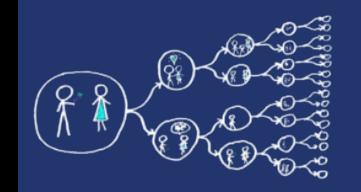

### Data sharing

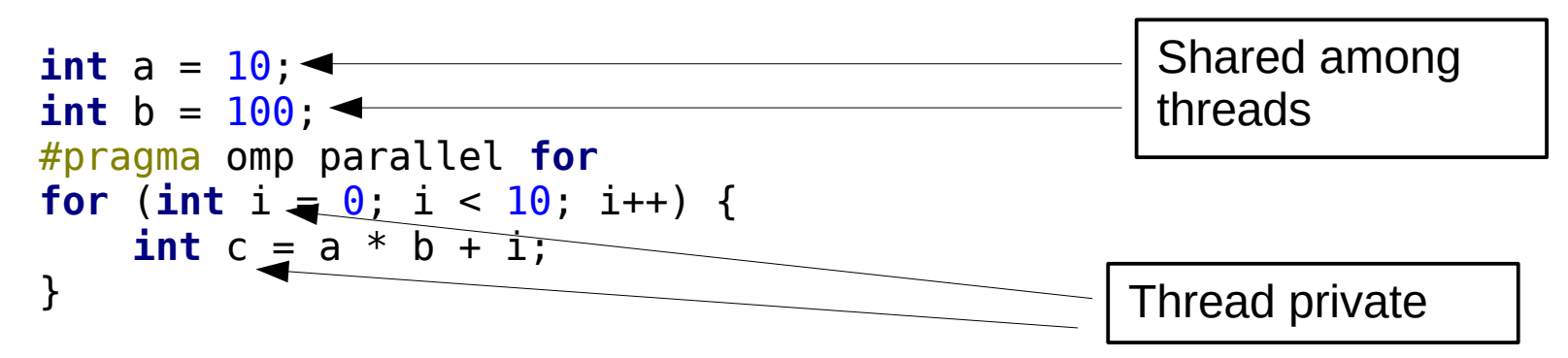

- The sharing can be stated explicitly as a clause
	- #pragma omp parallel **for private**(a, b)
		- Variables a and b are private to each thread (without global initialization)
	- #pragma omp parallel **for firstprivate**(a, b)
		- Variables a and b are private to each thread (with global initialization)
	- #pragma omp parallel **for shared**(a, b)
		- Variables a and b are shared among threads
- The default policy can be set to
	- #pragma omp parallel **for default**(shared)
		- By default, all the variables outside of the parallel section are shared
	- #pragma omp parallel **for default**(none)
		- The programmer must explicitly state the sharing policy of the variables

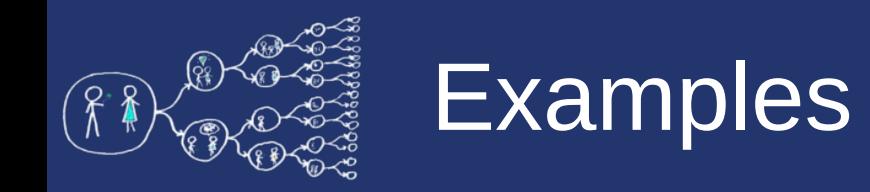

- Vector normalization using parallel for (reduction, critical section ...)
- Computation of pi using Monte Carlo

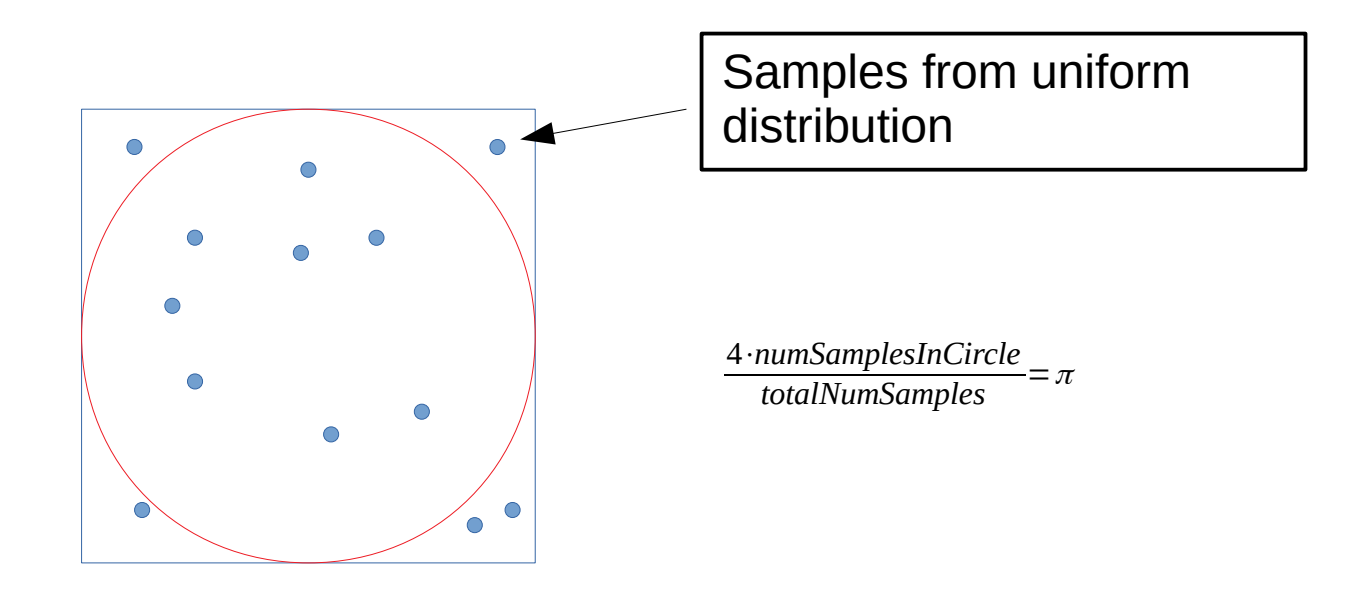